## Ulrich Breymann

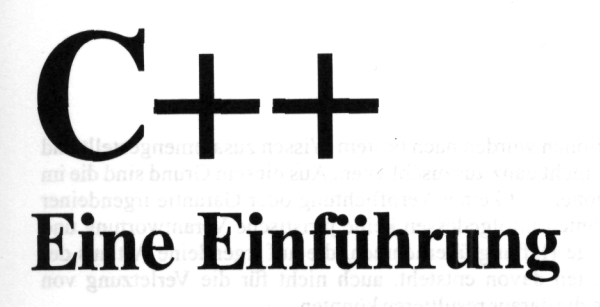

## 5., aktualisierte und erweiterte Auflage

HANSER

## Inhaltsverzeichnis

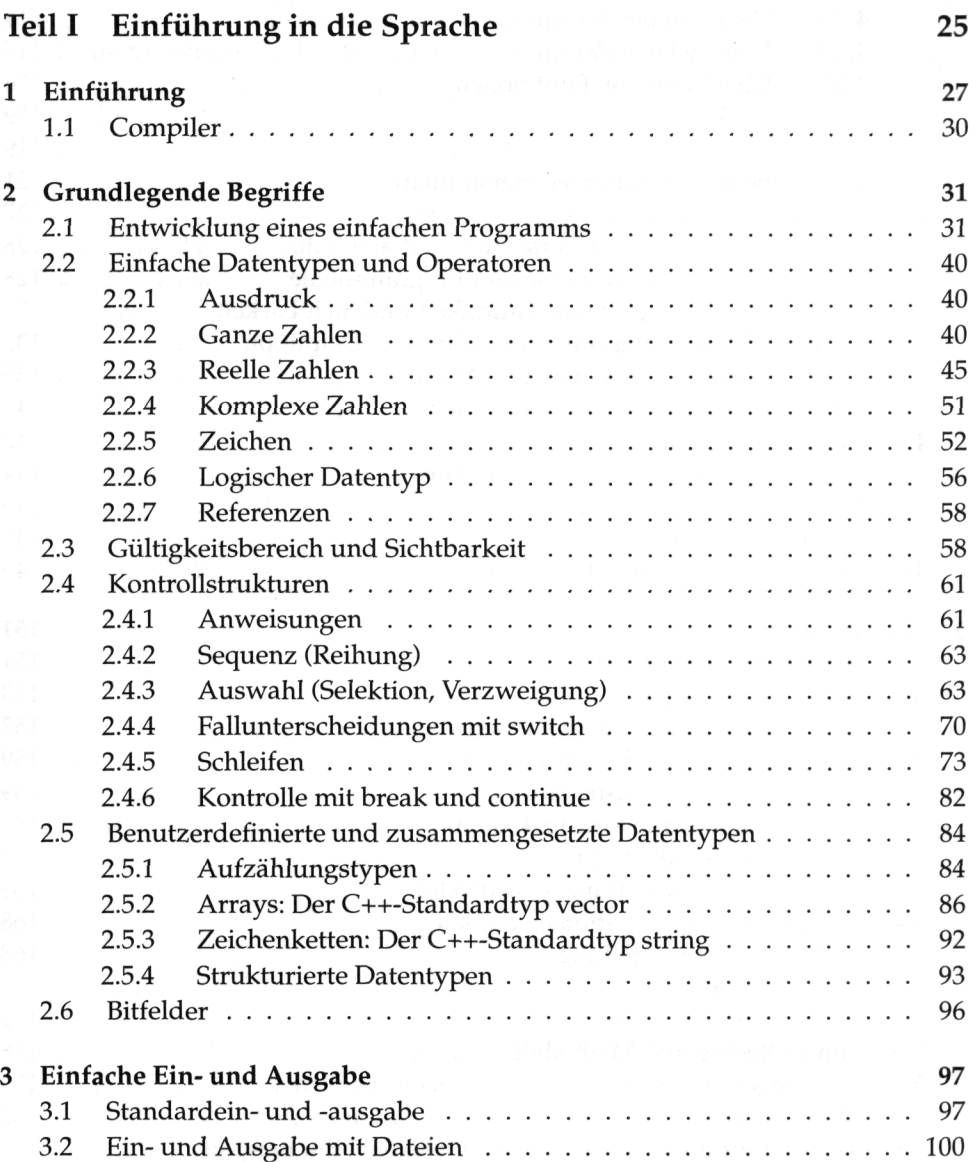

16 Inhaltsverzeichnis

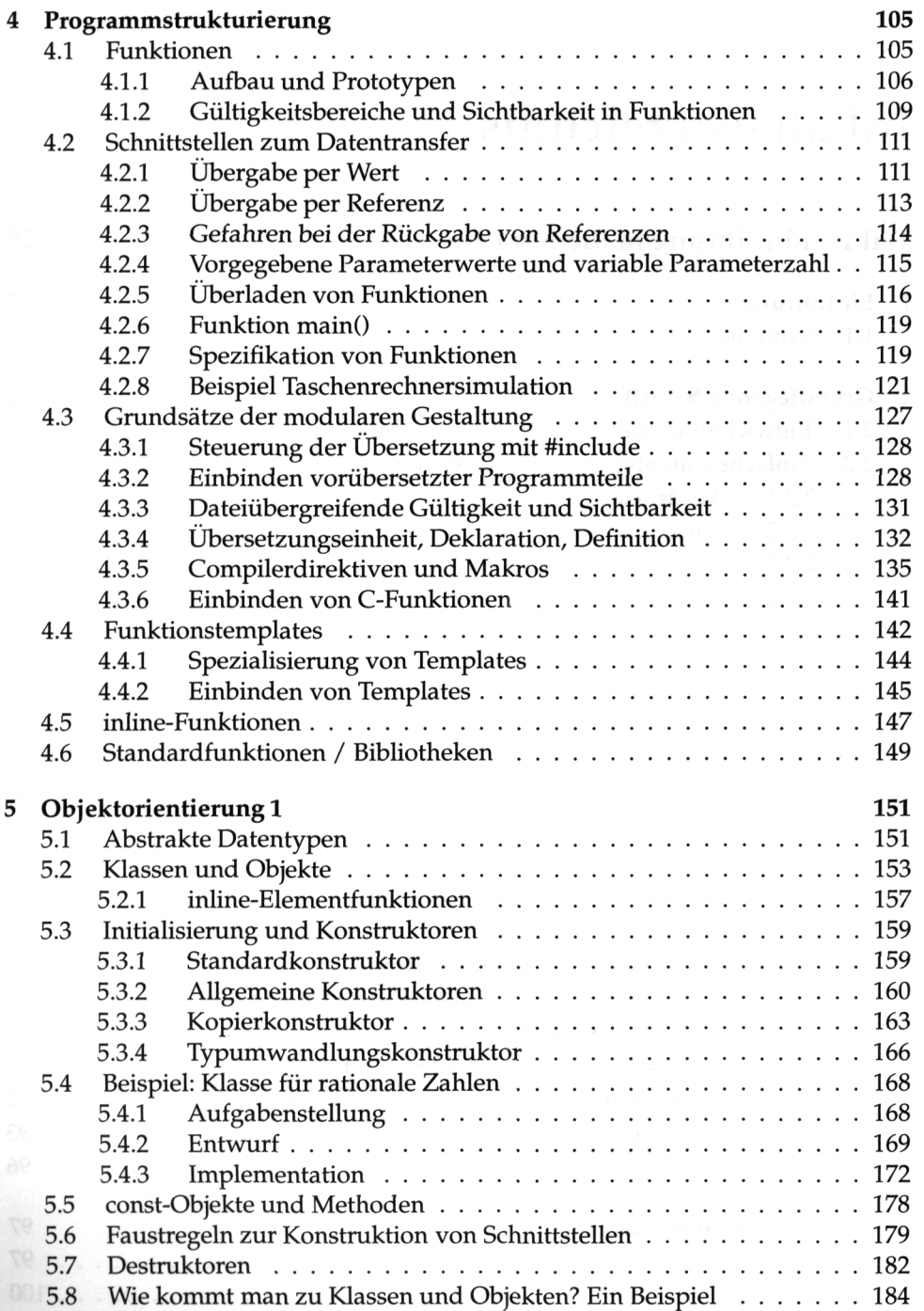

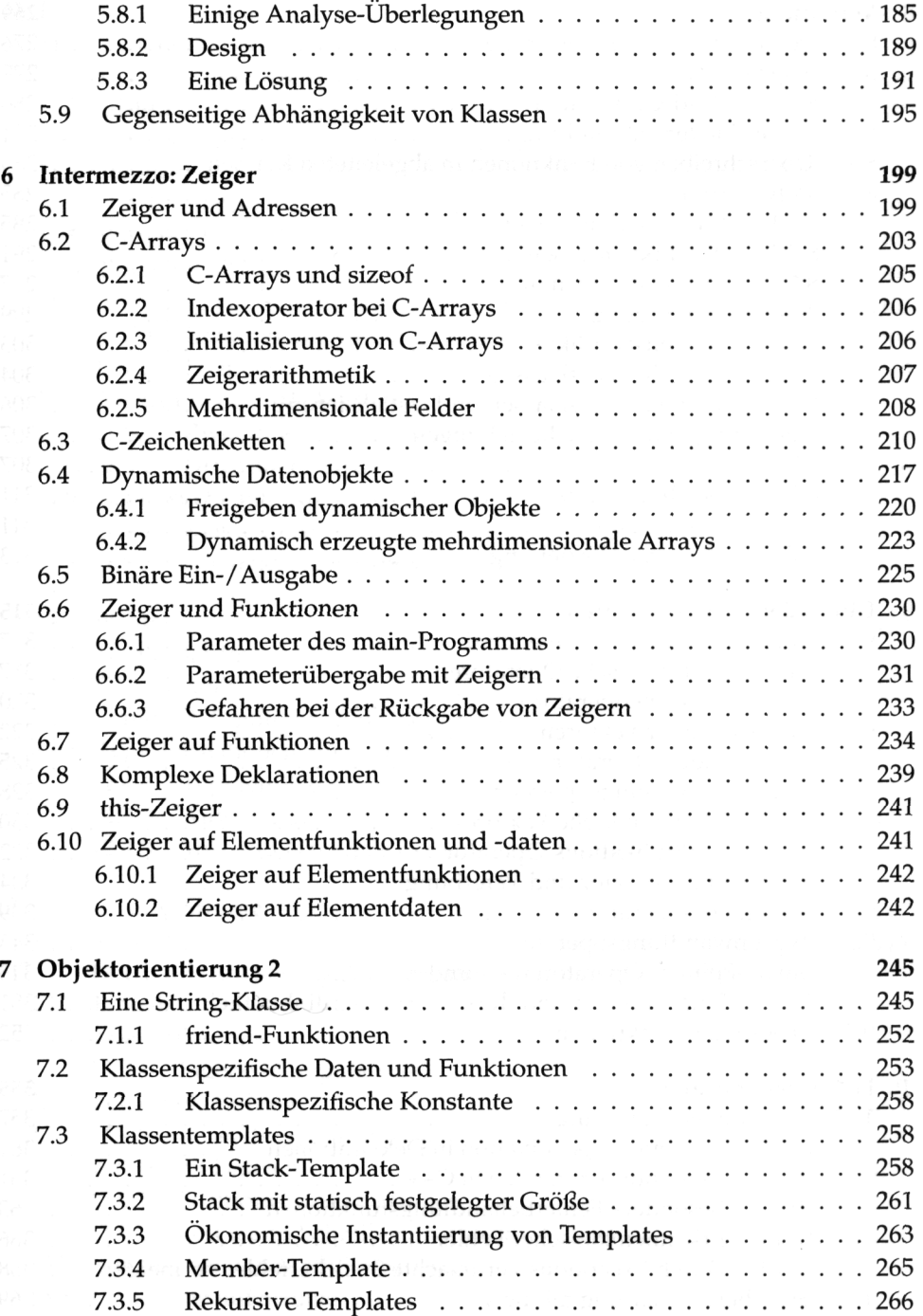

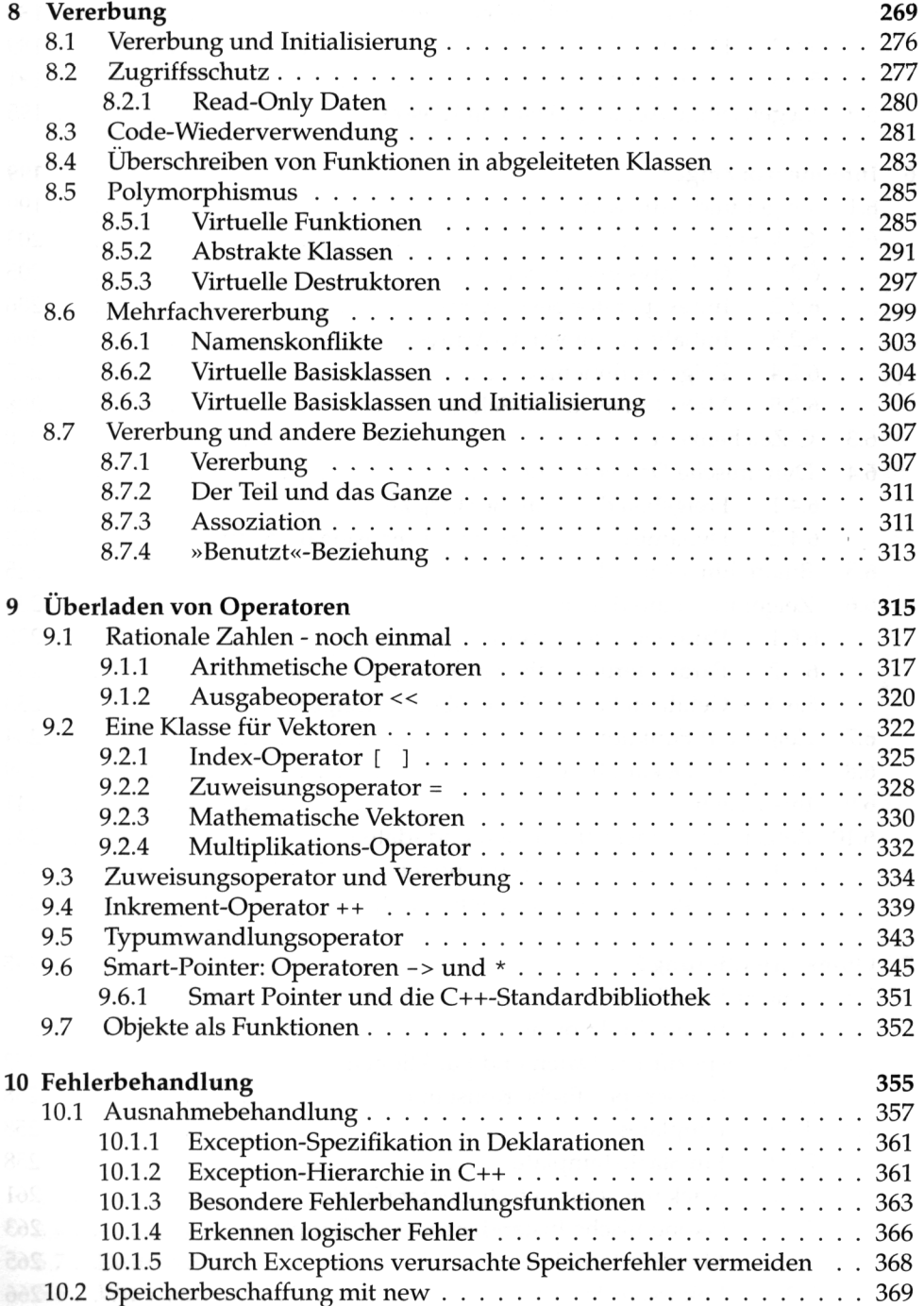

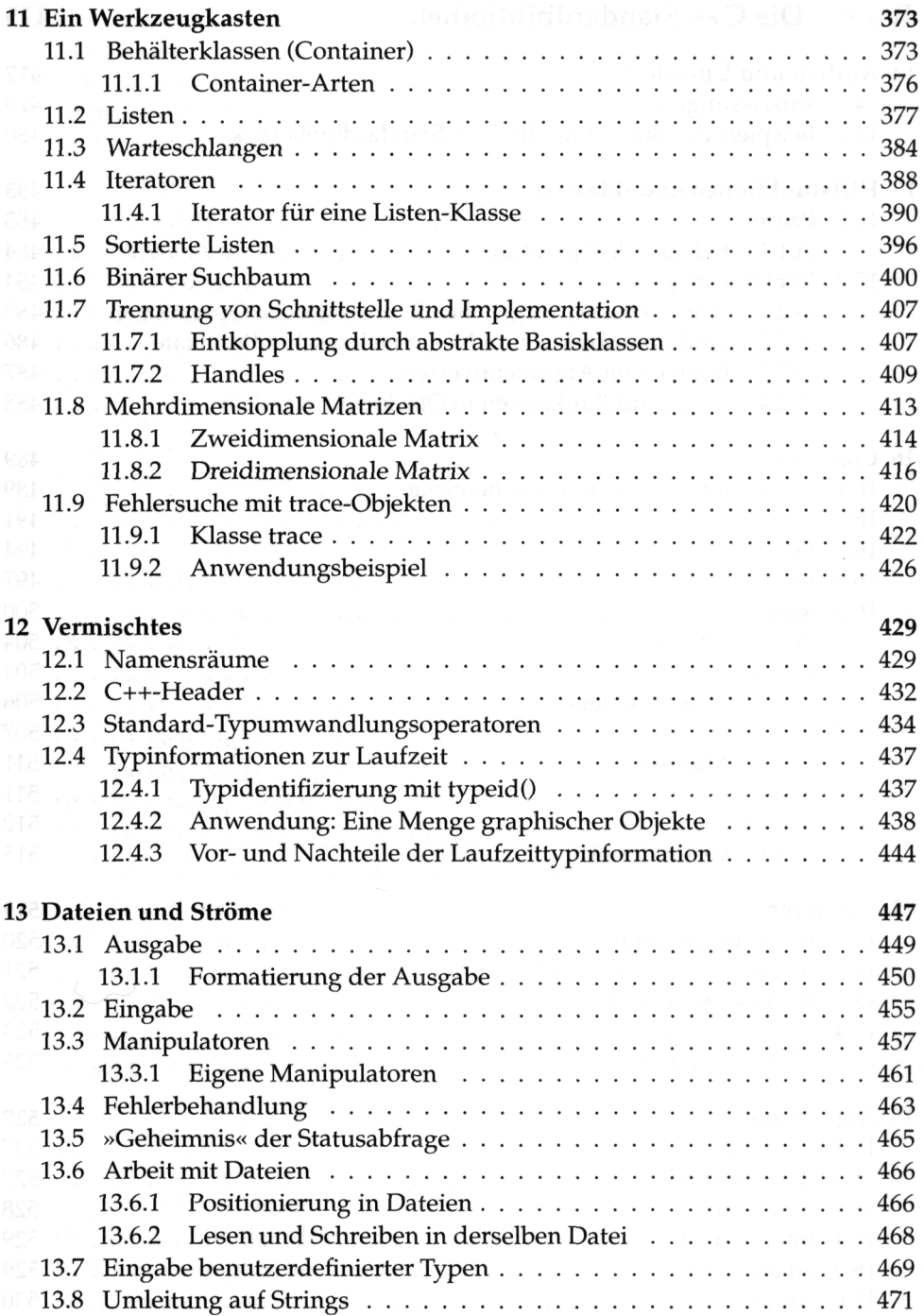

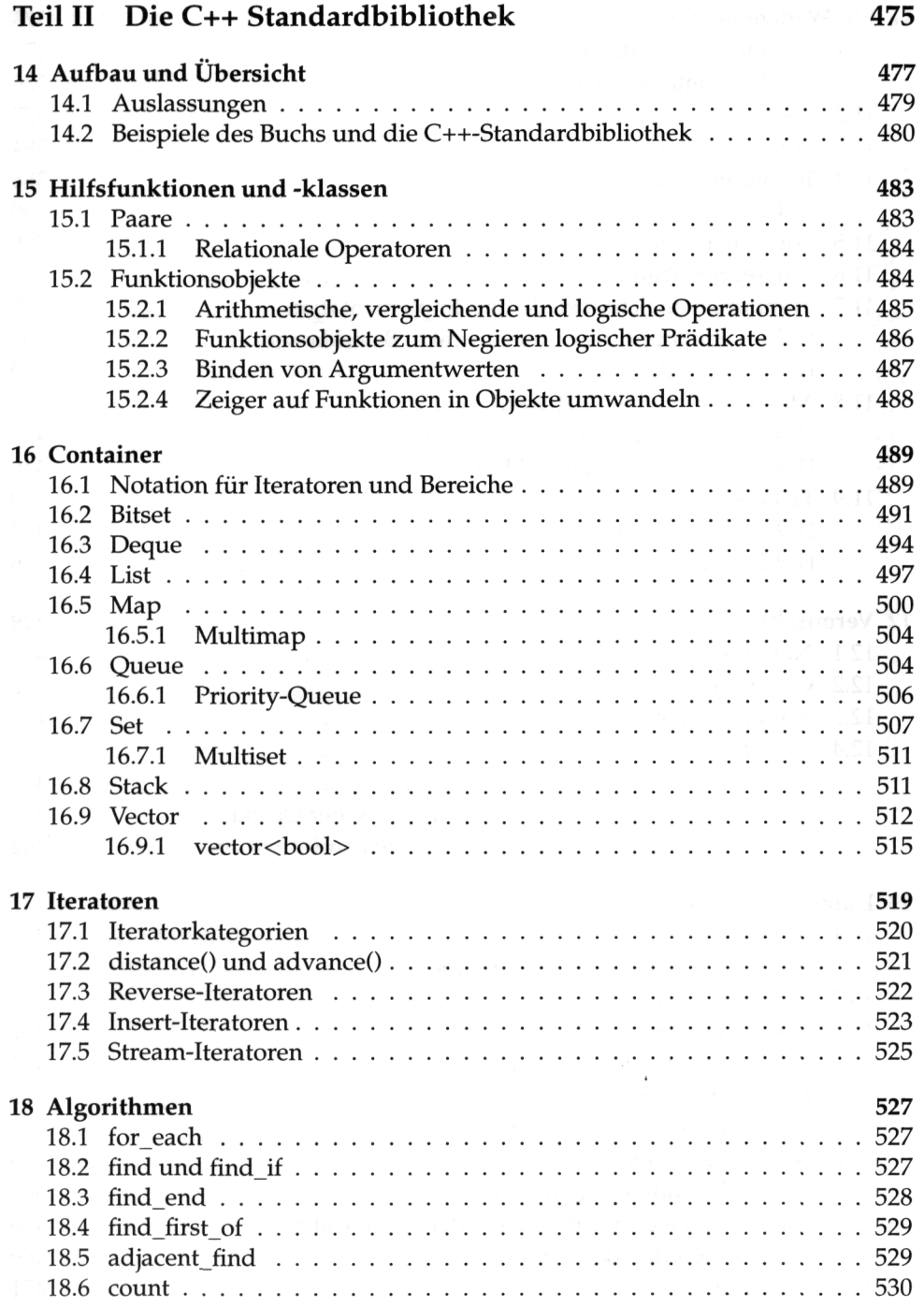

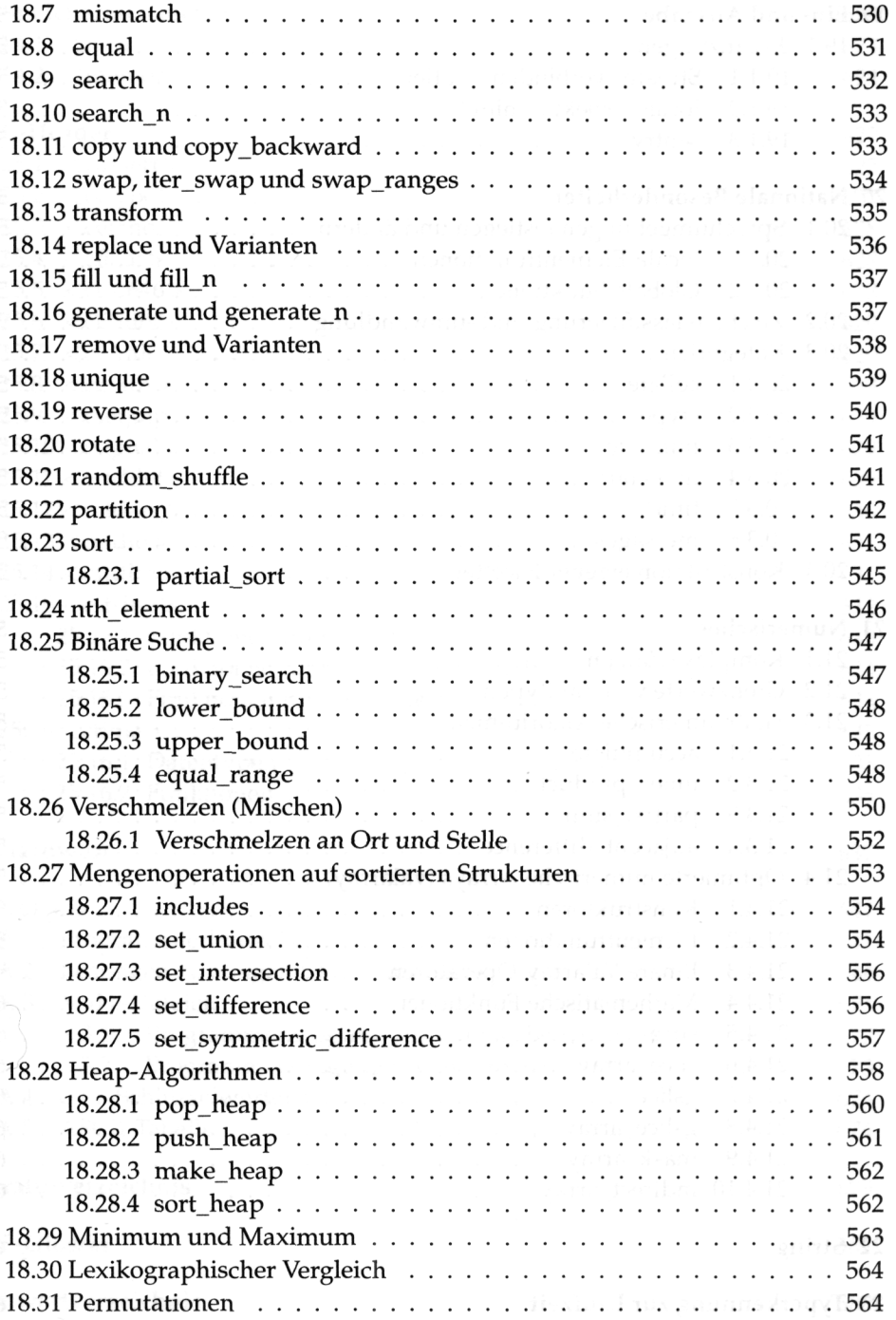

÷

22 Inhaltsverzeichnis

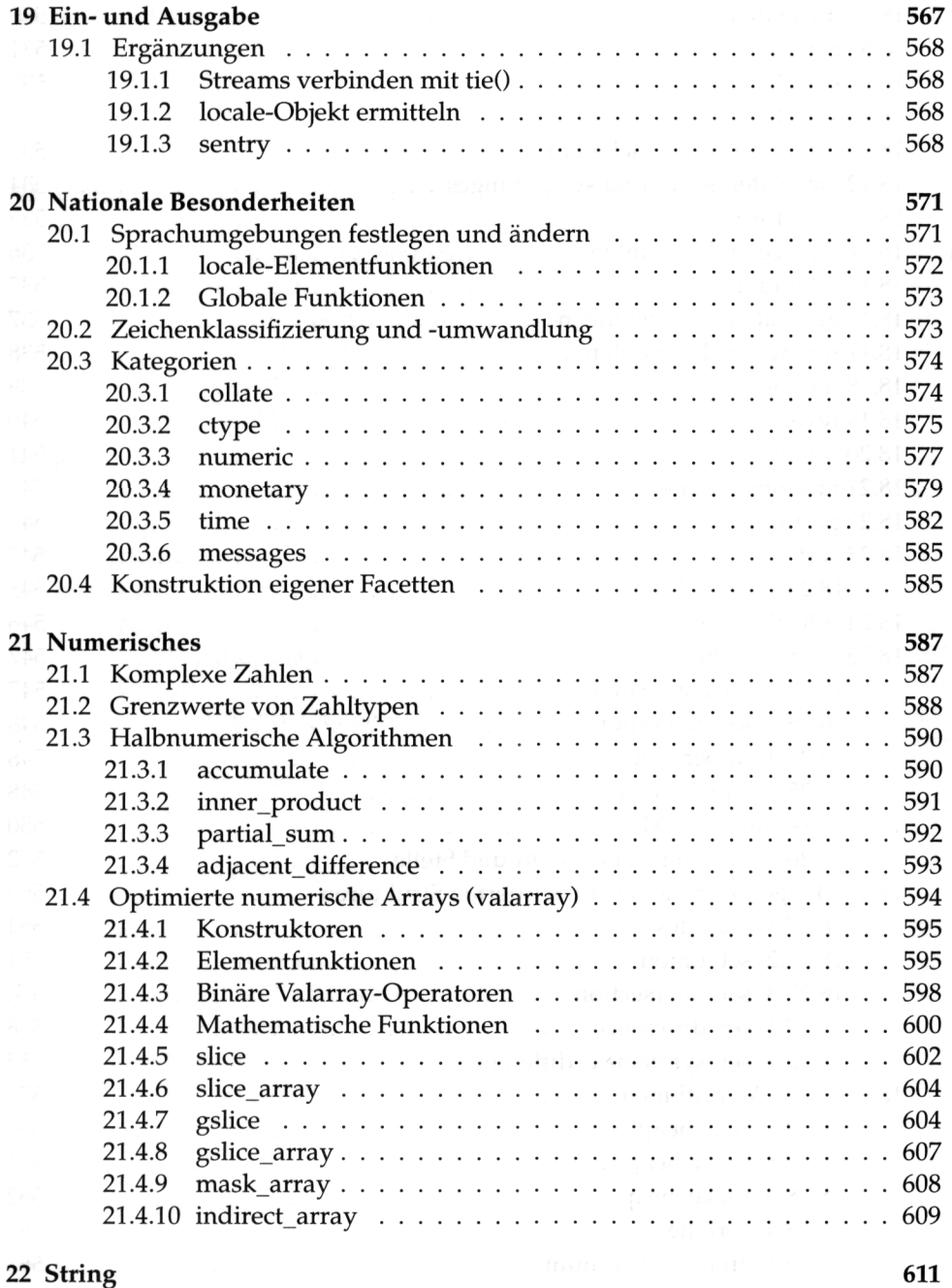

**23 Typerkennung zur Laufzeit 621** 

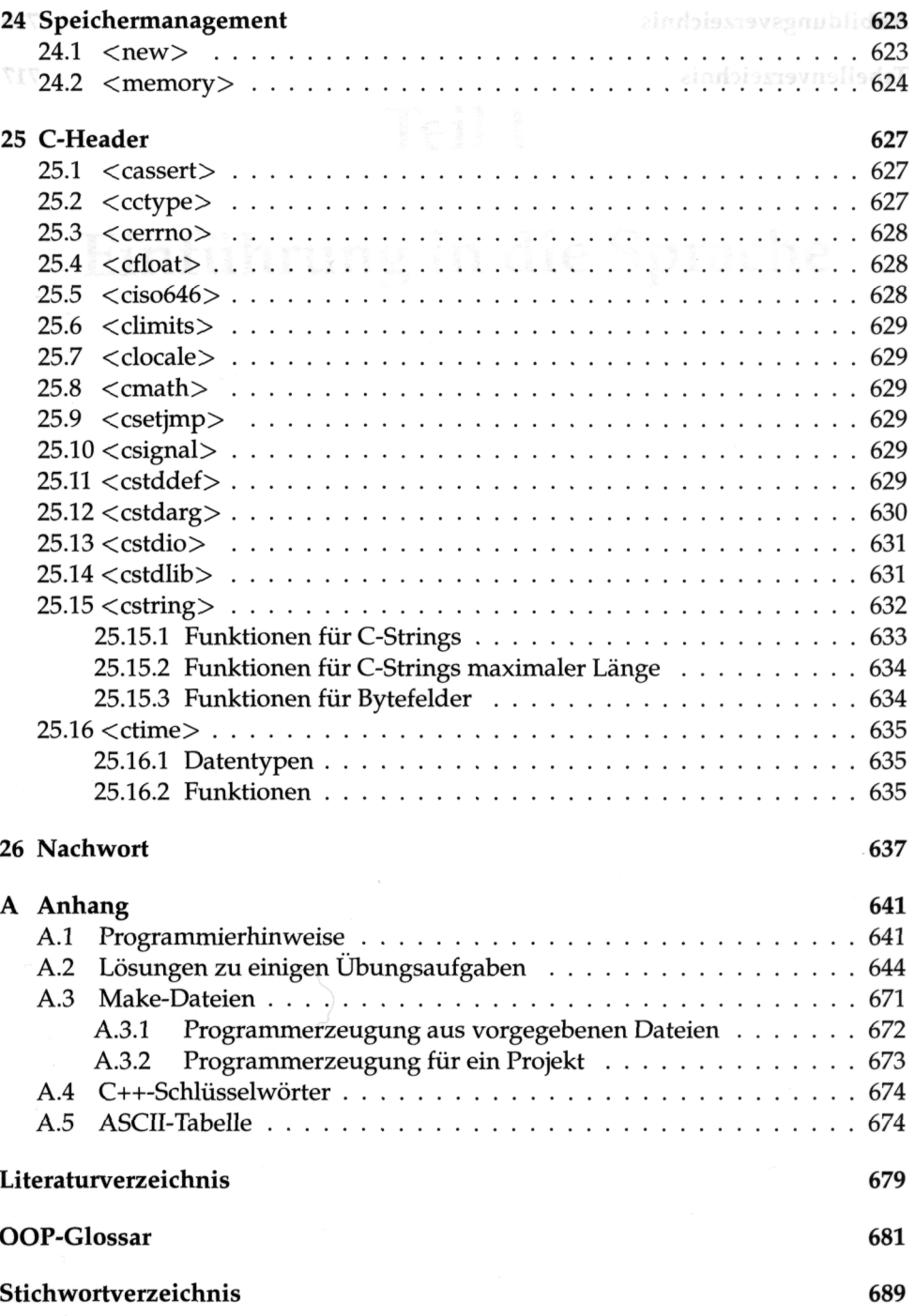

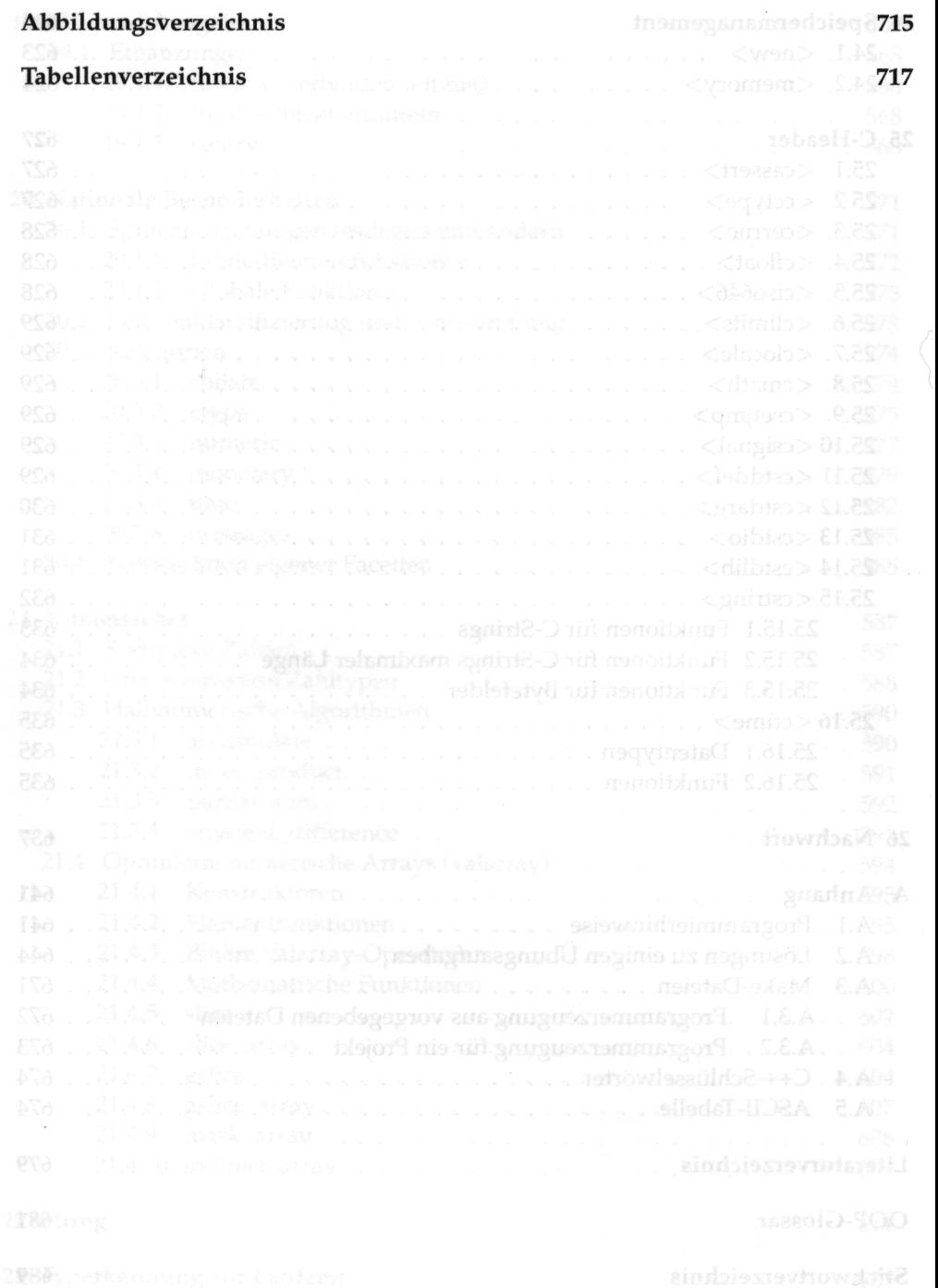